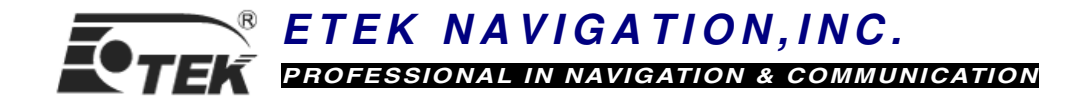

# MTK NMEA Packet User Manual

# Revision: 0.3 Linked FW Version: 1.902\_06 Release Date: 2006/05/02

MediaTek Inc.

# MTK NMEA Packet Format

Preamble  $TalkerID | PktType | DataField | * | CHK1 | CHK2 | CR | LF$ 

# Packet Length:

The maximum length of each packet is restricted to 255 bytes

# Packet Contents:

Preamble: One byte character.

'\$'

TalkderID: Four bytes character string.

#### "PMTK"

PktType: Three bytes character string.

From "000" to "999"

An identifier used to tell the decoder how to decode the packet

**DataField:** The DataField has variable length depending on the packet type.

A comma symbol ',' must be inserted ahead each data filed to help the decoder process the DataField.

\*: 1 byte character. The star symbol is used to mark the end of DataField.

CHK1, CHK2: Two bytes character string.

CHK1 and CHK2 are the checksum of the data between Preamble and '\*'.

CR, LF: Two bytes binary data.

The two bytes are used to identify the end of a packet.

#### Sample Packet:

\$PMTK000\*32<CR><LF>

# MTK NMEA Packet Protocol:

In order to inform the sender whether the receiver has received the packet, an acknowledge packet PMTK\_ACK should return after the receiver receives a packet.

# MTK NMEA Packet List:

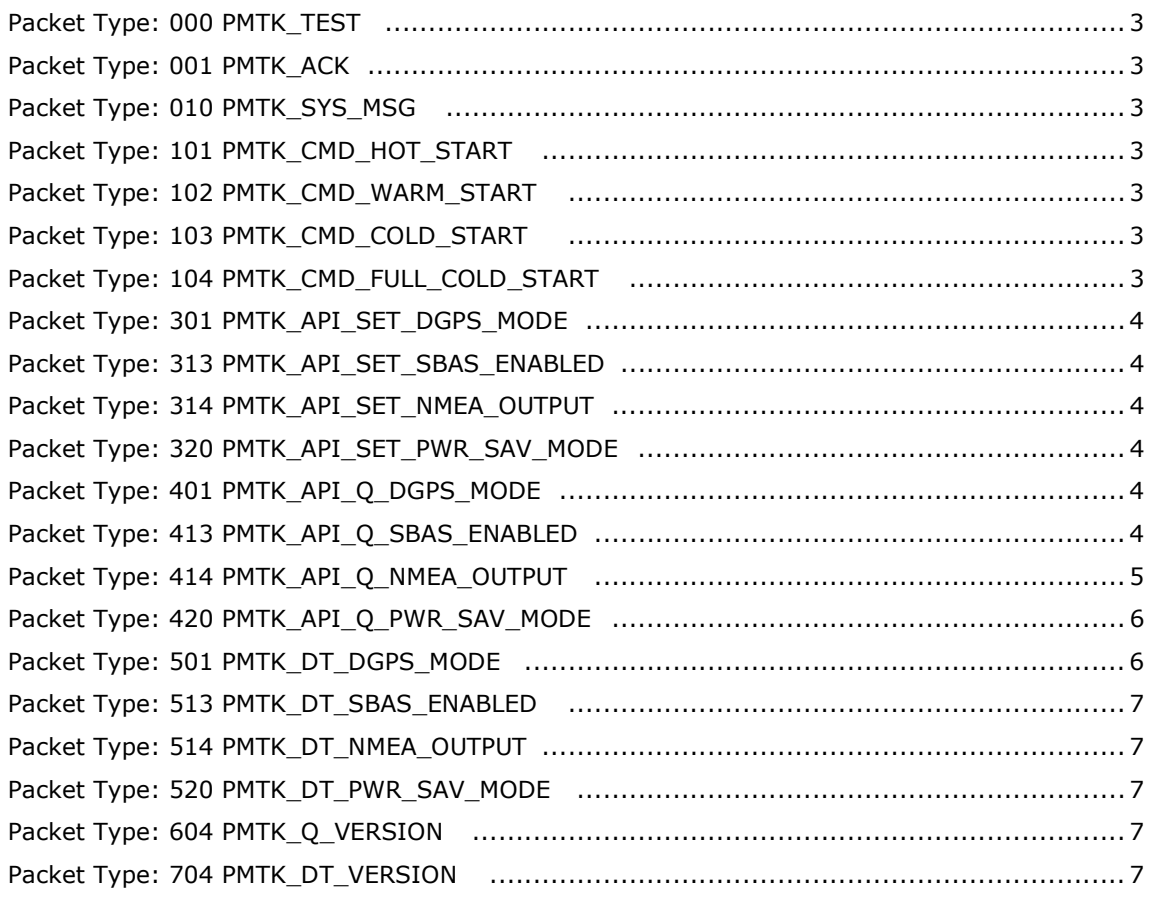

# Packet Type: 000 PMTK\_TEST

#### Packet Meaning:

Test Packet.

### DataField:

None

#### Example:

\$PMTK000\*32<CR><LF>

# Packet Type: 001 PMTK\_ACK

### Packet Meaning:

Acknowledge Packet

#### DataField:

PktType: The packet type the acknowledge responds.

Flag: '0' = Invalid packet.

- $'1'$  = Unsupported packet type
- '2' = Valid packet, but action failed
- '3' = Valid packet, and action succeeded

#### Example:

\$PMTK001,101,0\*33<CR><LF>

# Packet Type: 010 PMTK\_SYS\_MSG

### Packet Meaning:

Output system message

#### DataField:

Msg: The system message.

- '0': UNKNOWN
- '1': STARTUP

:

#### Example:

```
$PMTK010,001*2E<CR><LF>
```
# Packet Type: 101 PMTK\_CMD\_HOT\_START

#### Packet Meaning:

Hot Restart: Use all available data in the NV Store.

#### DataField:

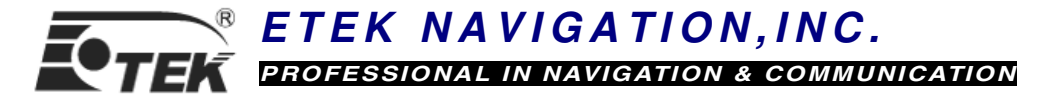

None

# Example:

\$PMTK101\*32<CR><LF>

# Packet Type: 102 PMTK\_CMD\_WARM\_START

#### Packet Meaning:

Warm Restart: Don't use Ephemeris at re-start.

#### DataField:

None

#### Example:

\$PMTK102\*31<CR><LF>

# Packet Type: 103 PMTK\_CMD\_COLD\_START

#### Packet Meaning:

Cold Restart: Don't use Time, Position, Almanacs and Ephemeris data at re-start.

#### DataField:

None

#### Example:

\$PMTK103\*30<CR><LF>

# Packet Type: 104 PMTK\_CMD\_FULL\_COLD\_START

#### Packet Meaning:

Full Cold Restart: It's essentially a Cold Restart, but additionally clear system/user configurations at re-start. That is, reset the receiver to the factory status.

#### DataField:

None

#### Example:

\$PMTK104\*37<CR><LF>

# Packet Type: 301 PMTK\_API\_SET\_DGPS\_MODE

#### Packet Meaning:

API\_Set\_Dgps\_Mode

DGPS correction data source mode.

#### DataField:

### PMTK301,Mode

Mode: DGPS data source mode.

'0': No DGPS source

'1': RTCM

'2': WAAS

#### Example:

\$PMTK301,1\*2D<CR><LF>

#### Packet Type: 313 PMTK\_API\_SET\_SBAS\_ENABLED

#### Packet Meaning:

API\_Set\_Sbas\_Enabled

Enable to search a SBAS satellite or not.

### DataField:

Enabled: Enable or disable

'0' = Disable

'1' = Enable

#### Example:

\$PMTK313,1\*2E<CR><LF>

### Packet Type: 314 PMTK\_API\_SET\_NMEA\_OUTPUT

#### Packet Meaning:

API\_Set\_NMEA\_Out Set NMEA sentence output frequencies.

#### DataField:

There are totally 17 data fields that present output frequencies for the 17 supported NMEA sentences individually.

Supported NMEA Sentences

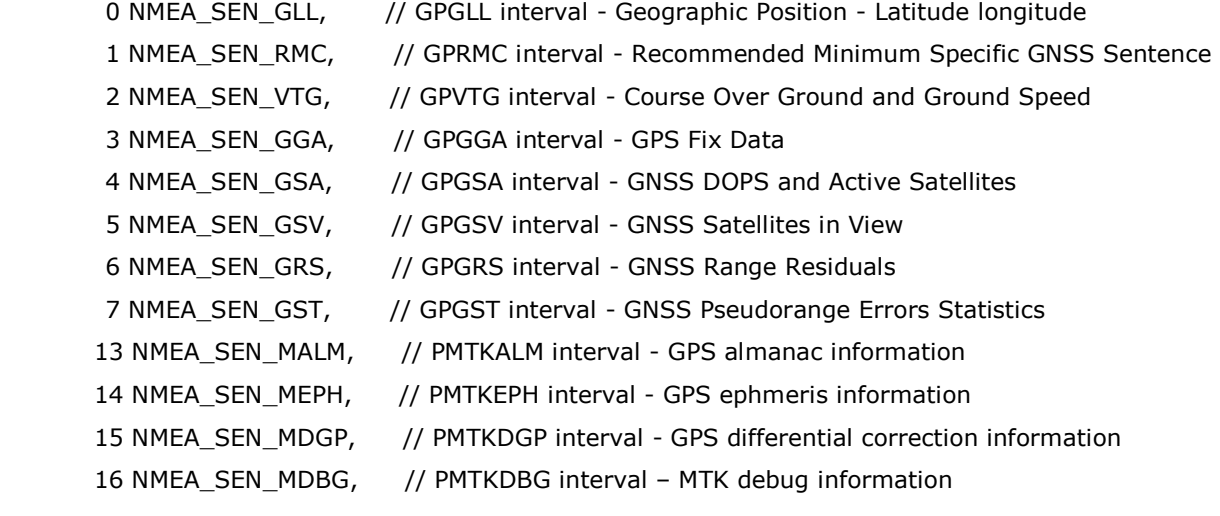

#### Supported Frequency Setting

- 0 Disabled or not supported sentence
- 1 Output once every one position fix
- 2 Output once every two position fixes
- 3 Output once every three position fixes
- 4 Output once every four position fixes
- 5 Output once every five position fixes

#### Example:

\$PMTK314,1,1,1,1,1,5,1,1,1,1,1,1,0,1,1,1,1\*2C<CR><LF>

 This command set GLL output frequency to be outputting once every 1 position fix, and RMC to be outputting once every 1 position fix, and so on.

You can also restore the system default setting via issue:

\$PMTK314,-1\*04<CR><LF>

# Packet Type: 320 PMTK\_API\_SET\_PWR\_SAV\_MODE

#### Packet Meaning:

API\_Set\_Pwr\_Sav\_Mode

Set power saving operation mode.

#### DataField:

### PMTK320,Mode

Mode: 0: PWR\_SAV\_OFF: power saving mode off 1: PWR\_SAV\_ON: power saving mode on

#### Example:

\$PMTK320,0\*26<CR><LF>

# Packet Type: 401 PMTK\_API\_Q\_DGPS\_MODE

#### Packet Meaning:

API\_Query\_Dgps\_Mode

#### DataField:

None

#### Return:

PMTK\_DT\_DGPS\_MODE

#### Example:

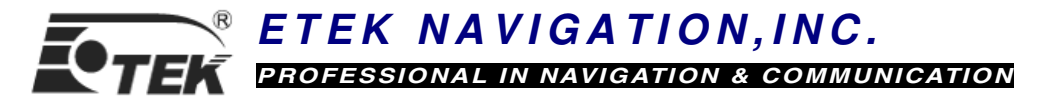

\$PMTK401\*37<CR><LF>

Packet Type: 413 PMTK\_API\_Q\_SBAS\_ENABLED

# Packet Meaning: API\_Query\_Sbas\_Enabled DataField: None Return: PMTK\_DT\_SBAS\_ENABLED Example: \$PMTK413\*34<CR><LF>

# Packet Type: 414 PMTK\_API\_Q\_NMEA\_OUTPUT

Packet Meaning: API\_Query\_NMEA\_Out Query current NMEA sentence output frequencies. DataField: None

Return: PMTK\_DT\_NMEA\_OUTPUT Example: \$PMTK414\*33<CR><LF>

# Packet Type: 420 PMTK\_API\_Q\_PWR\_SAV\_MODE

#### Packet Meaning:

API\_Query\_Pwr\_Sav\_Mode Query power saving operation mode.

#### DataField:

None

Return:

PMTK\_DT\_PWR\_SAV\_MODE

### Example:

\$PMTK420\*3F<CR><LF>

# Packet Type: 501 PMTK\_DT\_DGPS\_MODE

#### Packet Meaning:

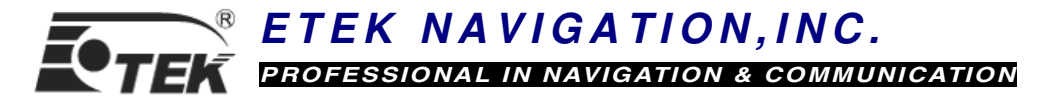

DGPS Data Source Mode

#### DataField:

Mode: DGPS data source mode

'0': No DGPS source

'1': RTCM

'2': WAAS

#### Example:

\$PMTK501,1\*2B<CR><LF>

### Packet Type: 513 PMTK\_DT\_SBAS\_ENABLED

#### Packet Meaning:

Enable to search a SBAS satellite or not.

#### DataField:

Enabled: Enable or disable

 $'0' = Disable$ 

 $'1'$  = Enable

#### Example:

\$PMTK513,1\*28<CR><LF>

# Packet Type: 514 PMTK\_DT\_NMEA\_OUTPUT

#### Packet Meaning:

NMEA sentence output frequency setting

#### DataField:

There are totally 17 data fields that present output frequencies for the 17 supported NMEA sentences individually. Please refer to PMTK\_API\_SET\_NMEA\_OUTPUT for the Supported NMEA Sentences and Frequency Setting.

#### Example:

\$PMTK514,1,1,1,1,1,5,1,1,1,1,1,1,0,1,1,1,1\*2A<CR><LF>

# Packet Type: 520 PMTK\_DT\_PWR\_SAV\_MODE

#### Packet Meaning:

Power saving operation mode.

#### DataField:

PMTK520,Mode

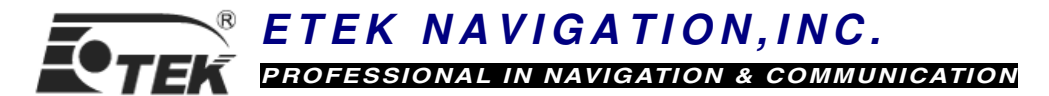

Mode: 0: PWR\_SAV\_OFF: power saving mode off

1: PWR\_SAV\_ON: power saving mode on

### Example:

\$PMTK520,0\*24<CR><LF>

# Packet Type: 604 PMTK\_Q\_VERSION

#### Packet Meaning:

Query the version information of FW

### DataField:

NONE

#### Return:

PMTK\_DT\_VERSION

#### Example:

\$PMTK604\*6D<CR><LF>

# Packet Type: 704 PMTK\_DT\_VERSION

#### Packet Meaning:

Version information of FW.

#### DataField:

# PMTK704,FWVrsn1, FWVrsn2, FWVrsn3

Vrsn: MainVersion\_ReleaseNumber

#### Example:

\$PMTK704,1.881\_06,0606\_m0138,0000\*52<CR><LF>